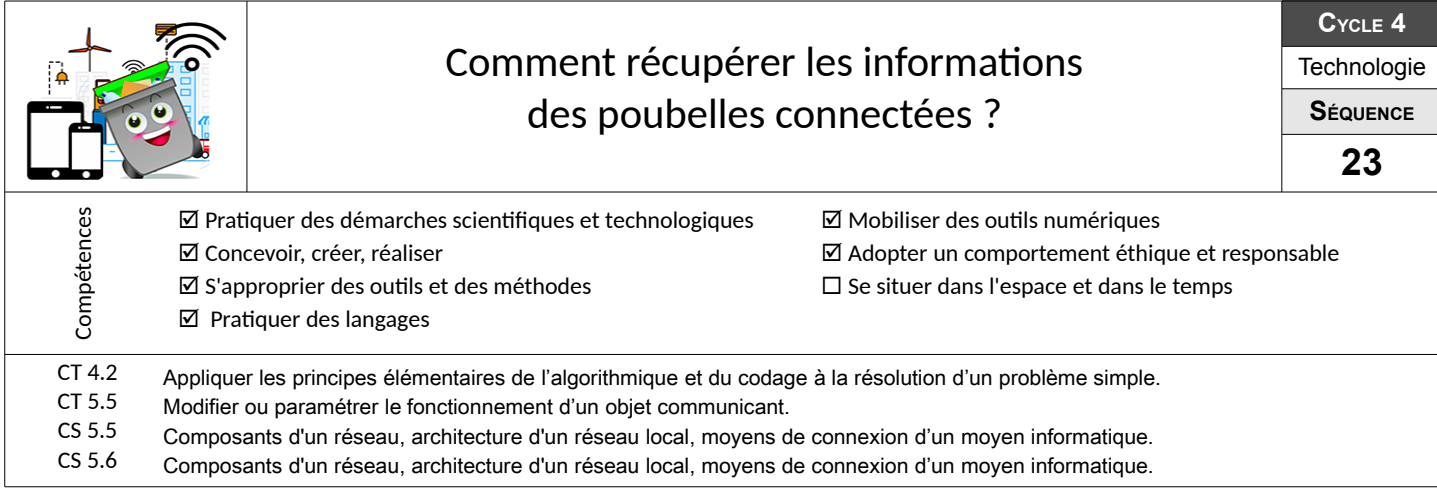

## **Comment structurer les communications ?**

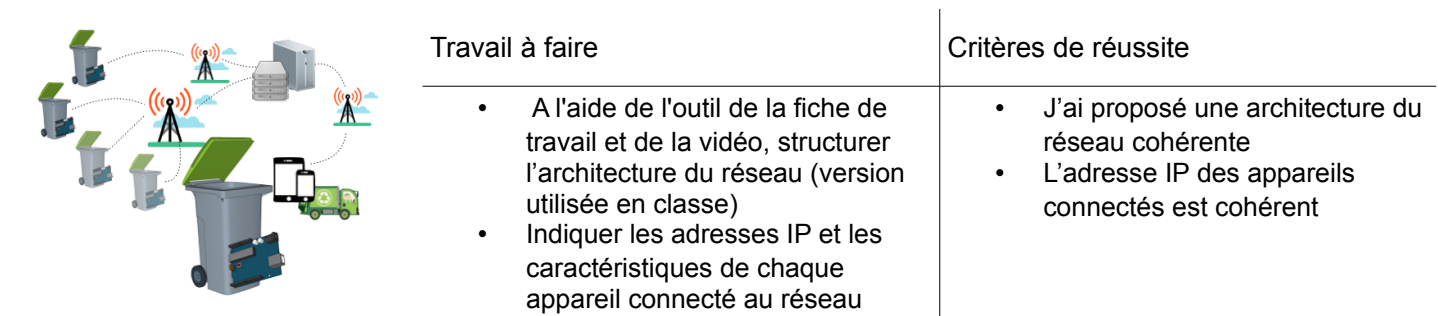

## **Comment communiquer et visualiser les données ?**

Mettre tout en œuvre pour que le système fonctionne réellement.

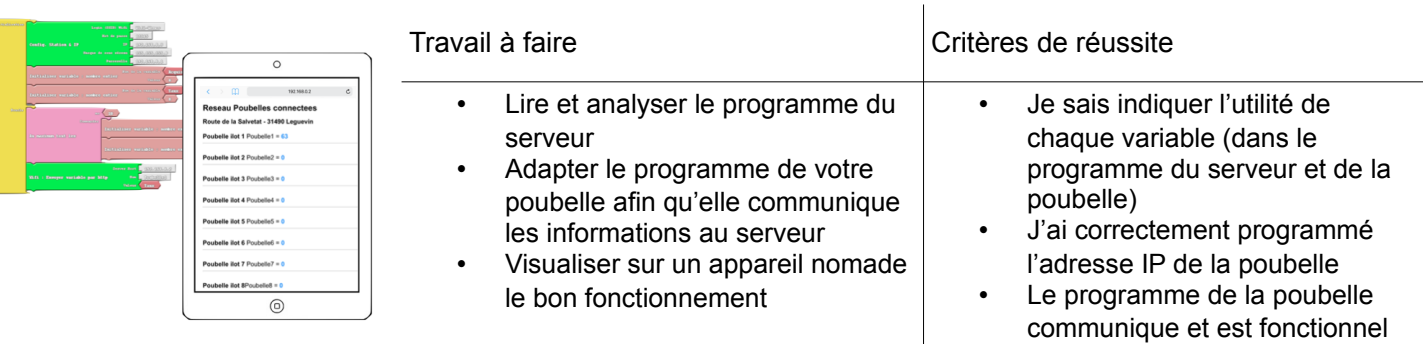

## **Comment rendre le serveur de données disponible directement depuis une URL ?**

Et sur internet … comment cela fonctionnerait-il ?

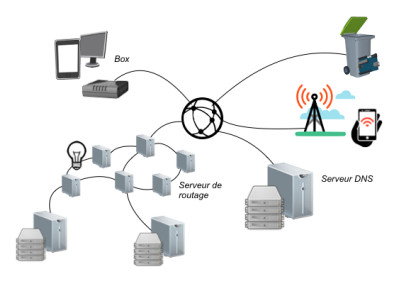

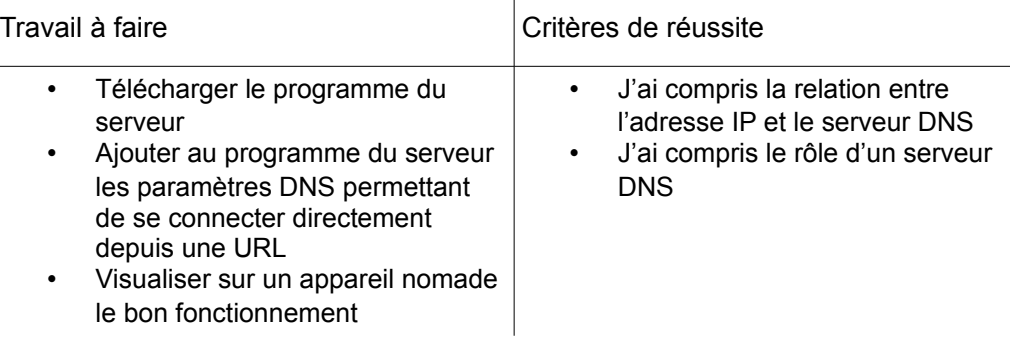

 $\mathbf{r}$